# **AdafruitminiQR Library Documentation** *Release 1.0*

**ladyada**

**Feb 10, 2021**

## **Contents**

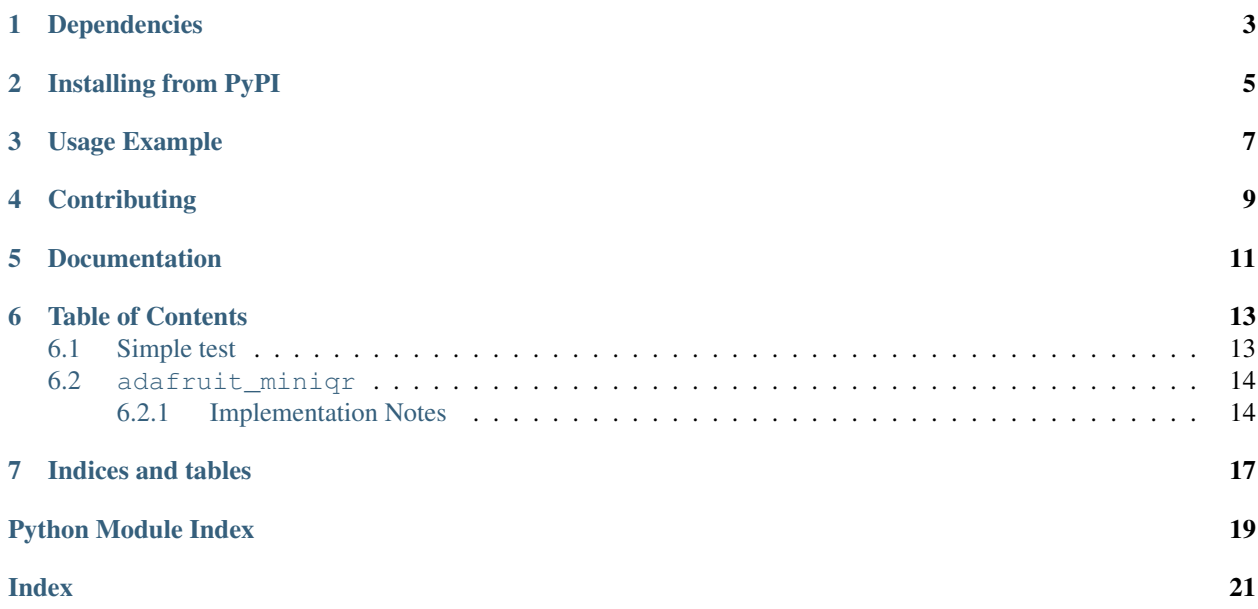

A non-hardware dependant miniature QR generator library. All native Python!

# Dependencies

<span id="page-6-0"></span>This driver depends on:

• [Adafruit CircuitPython](https://github.com/adafruit/circuitpython)

Please ensure all dependencies are available on the CircuitPython filesystem. This is easily achieved by downloading [the Adafruit library and driver bundle.](https://github.com/adafruit/Adafruit_CircuitPython_Bundle)

## Installing from PyPI

<span id="page-8-0"></span>On supported GNU/Linux systems like the Raspberry Pi, you can install the driver locally [from PyPI.](https://pypi.org/project/adafruit-circuitpython-miniqr/) To install for current user:

pip3 install adafruit-circuitpython-miniqr

To install system-wide (this may be required in some cases):

sudo pip3 install adafruit-circuitpython-miniqr

To install in a virtual environment in your current project:

```
mkdir project-name && cd project-name
python3 -m venv .env
source .env/bin/activate
pip3 install adafruit-circuitpython-miniqr
```
Usage Example

#### <span id="page-10-0"></span>**import adafruit\_miniqr**

qr = adafruit\_miniqr.QRCode() qr.add\_data(b'https://www.adafruit.com') qr.make() print(qr.matrix)

# **Contributing**

<span id="page-12-0"></span>Contributions are welcome! Please read our [Code of Conduct](https://github.com/adafruit/Adafruit_CircuitPython_miniQR/blob/master/CODE_OF_CONDUCT.md) before contributing to help this project stay welcoming.

Documentation

<span id="page-14-0"></span>For information on building library documentation, please check out [this guide.](https://learn.adafruit.com/creating-and-sharing-a-circuitpython-library/sharing-our-docs-on-readthedocs#sphinx-5-1)

### Table of Contents

### <span id="page-16-1"></span><span id="page-16-0"></span>**6.1 Simple test**

Ensure your device works with this simple test.

Listing 1: examples/miniqr\_simpletest.py

```
1 # SPDX-FileCopyrightText: 2021 ladyada for Adafruit Industries
2 # SPDX-License-Identifier: MIT
3
4 import sys
5 import adafruit_miniqr
6
7 \mid # For drawing filled rectangles to the console:
\vert out = sys.stdout
9 WHITE = "\lambda x1b[1;47m \lambda x1b[40m"10 BLACK = " "
11
12
13 def prettyprint_QR(matrix):
14 # white 4-pixel border at top
\textbf{for} for \textbf{in} range(4):
f<sup>16</sup> for \Delta in range(matrix.width + 8):
17 out.write(WHITE)
18 print()
19 for y in range(matrix.height):
20 \vert out.write(WHITE * 4) # 4-pixel border to left
21 for x in range(matrix.width):
22 if matrix[x, y]:
23 July 23 out.write (BLACK)
24 else:
25 out.write(WHITE)
26 out.write(WHITE * 4) # 4-pixel bporder to right
27 print()
```
(continues on next page)

(continued from previous page)

```
33
34
```

```
28 # white 4-pixel border at bottom
29 for \Box in range(4):
\text{for} \text{in} range(matrix.width + 8):
31 Out.write (WHITE)
32 print()
35 qr = adafruit_miniqr.QRCode(qr_type=3, error_correct=adafruit_miniqr.L)
36 qr.add_data(b"https://www.adafruit.com")
37 \quad \text{qr} \cdot \text{make}()
38 print(qr.matrix)
   prettyprint_QR(qr.matrix)
```
### <span id="page-17-2"></span><span id="page-17-0"></span>**6.2 adafruit\_miniqr**

A non-hardware dependant miniature QR generator library. All native Python!

• Author(s): ladyada

#### <span id="page-17-1"></span>**6.2.1 Implementation Notes**

#### Hardware:

• Any!

#### Software and Dependencies:

• Python 3

```
class adafruit_miniqr.QRBitBuffer
     Storage class for a length of individual bits
```
**get**(*index*) The bit value at a location

**get\_length\_bits**() Size of bit buffer

**put**(*num*, *length*) Add a number of bits from a single integer value

```
put_bit(bit)
     Insert one bit at the end of the bit buffer
```

```
class adafruit_miniqr.QRBitMatrix(width, height)
     A bit-packed storage class for matrices
```

```
class adafruit_miniqr.QRCode(*, qr_type=None, error_correct=1)
     The generator class for QR code matrices
```

```
add_data(data)
     Add more data to the QR code, must be bytestring stype
```
#### **make**(*\**, *test=False*, *mask\_pattern=0*)

Perform the actual generation of the QR matrix. To keep things small and speedy we don't generate all 8 mask patterns and pick the best. Instead, please pass in a desired mask\_pattern, the default mask is 0.

```
class adafruit_miniqr.QRPolynomial(num, shift)
     Structure for creating and manipulating error code polynomials
     get(index)
          The exponent at the index location
     get_length()
         Length of the poly
     multiply(e)
          Multiply two polynomials, returns a new one
class adafruit_miniqr.QRUtil
     A selection of bit manipulation tools for QR generation and BCH encoding
     static get_BCH_digit(data)
          Count digits in data
     static get_BCH_type_info(data)
          Encode with G15 BCH mask
     static get_BCH_type_number(data)
          Encode with G18 BCH mask
     static get_error_correct_polynomial(ecc_length)
          Generate a ecc polynomial
     static get_mask(mask, i, j)
          Perform matching calculation on two vals for given pattern mask
     static get_pattern_position(qr_type)
          The mask pattern position array for this QR type
```
Indices and tables

- <span id="page-20-0"></span>• genindex
- modindex
- search

Python Module Index

<span id="page-22-0"></span>a

adafruit\_miniqr, [14](#page-17-2)

### Index

## <span id="page-24-0"></span>A

adafruit\_miniqr (*module*), [14](#page-17-3) add\_data() (*adafruit\_miniqr.QRCode method*), [14](#page-17-3)

### G

get() (*adafruit\_miniqr.QRBitBuffer method*), [14](#page-17-3) get() (*adafruit\_miniqr.QRPolynomial method*), [15](#page-18-0) get\_BCH\_digit() (*adafruit\_miniqr.QRUtil static method*), [15](#page-18-0) get\_BCH\_type\_info() (*adafruit\_miniqr.QRUtil static method*), [15](#page-18-0) get\_BCH\_type\_number() (*adafruit\_miniqr.QRUtil static method*), [15](#page-18-0) get\_error\_correct\_polynomial() (*adafruit\_miniqr.QRUtil static method*), [15](#page-18-0) get\_length() (*adafruit\_miniqr.QRPolynomial method*), [15](#page-18-0) get\_length\_bits() (*adafruit\_miniqr.QRBitBuffer method*), [14](#page-17-3) get\_mask() (*adafruit\_miniqr.QRUtil static method*), [15](#page-18-0) get\_pattern\_position() (*adafruit\_miniqr.QRUtil static method*), [15](#page-18-0)

### M

make() (*adafruit\_miniqr.QRCode method*), [14](#page-17-3) multiply() (*adafruit\_miniqr.QRPolynomial method*), [15](#page-18-0)

### P

put() (*adafruit\_miniqr.QRBitBuffer method*), [14](#page-17-3) put\_bit() (*adafruit\_miniqr.QRBitBuffer method*), [14](#page-17-3)

## $\Omega$

QRBitBuffer (*class in adafruit\_miniqr*), [14](#page-17-3) QRBitMatrix (*class in adafruit\_miniqr*), [14](#page-17-3) QRCode (*class in adafruit\_miniqr*), [14](#page-17-3)

QRPolynomial (*class in adafruit\_miniqr*), [14](#page-17-3) QRUtil (*class in adafruit\_miniqr*), [15](#page-18-0)